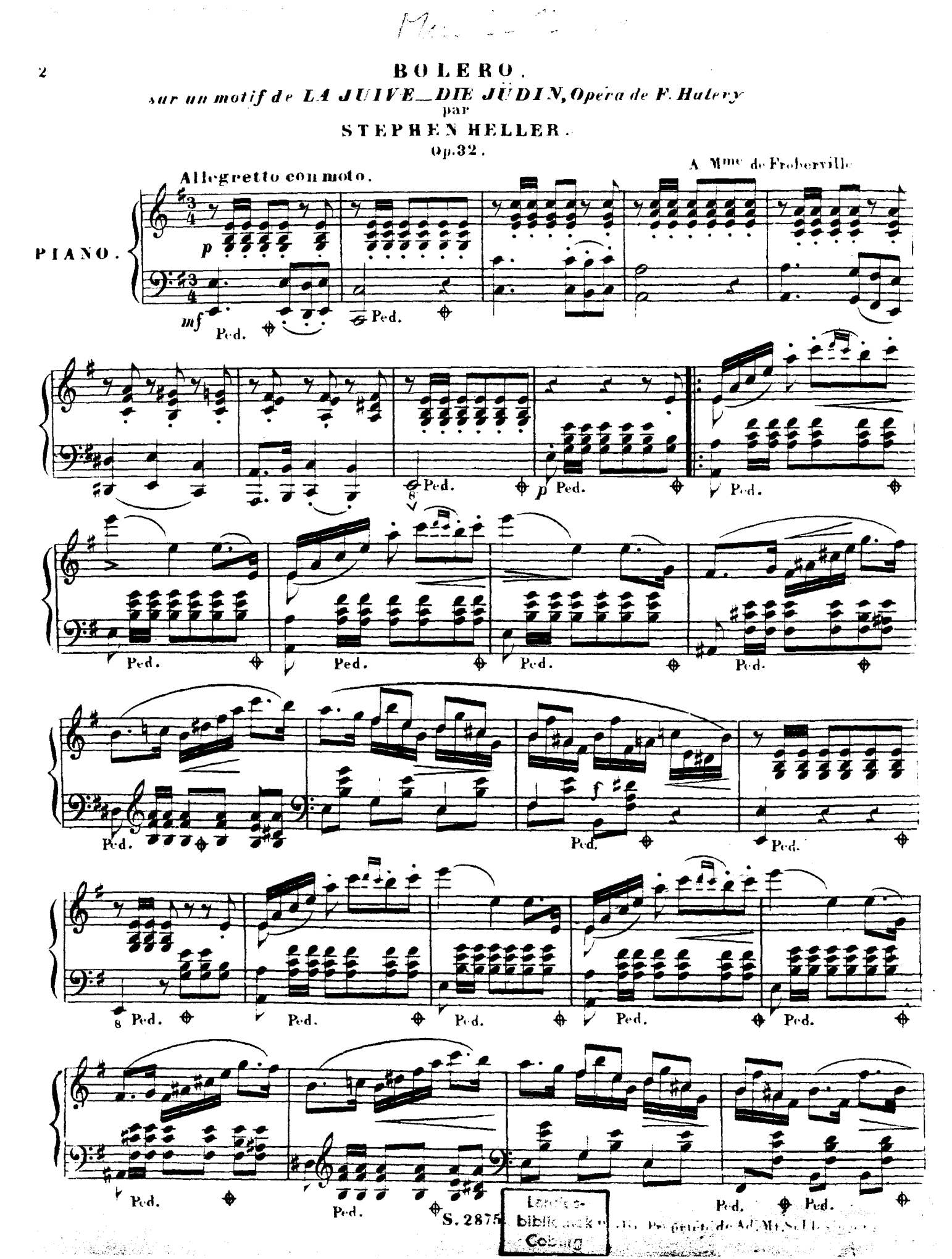

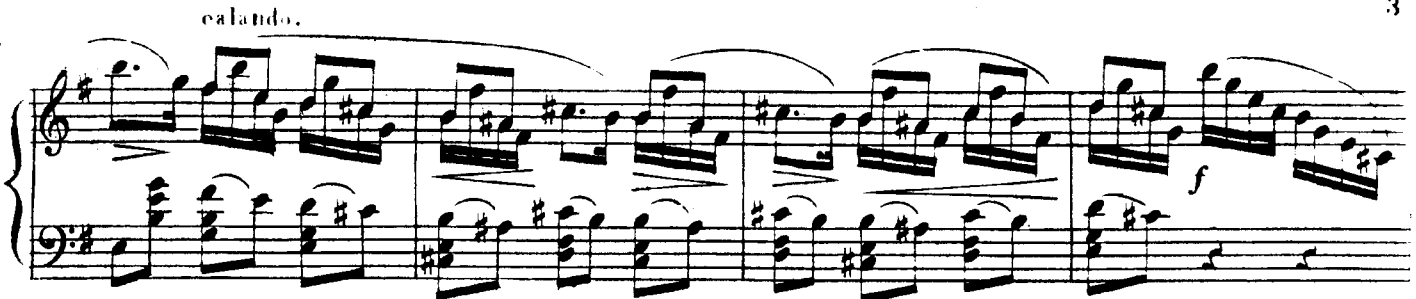

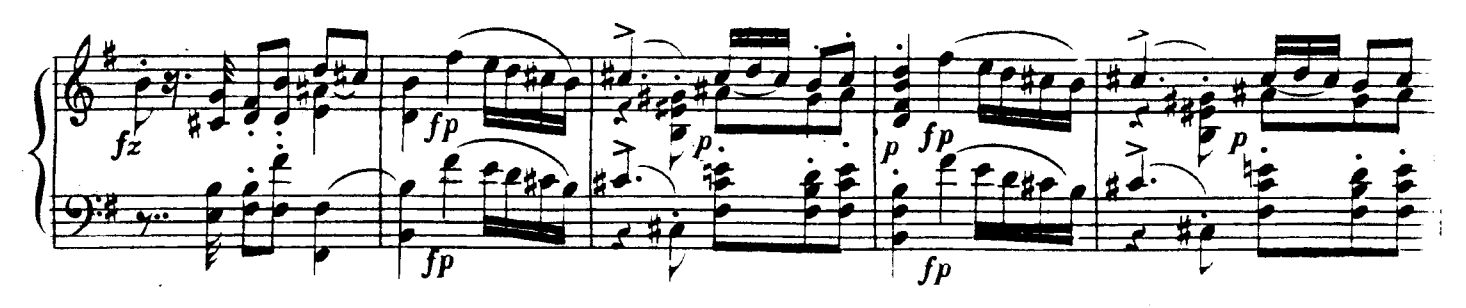

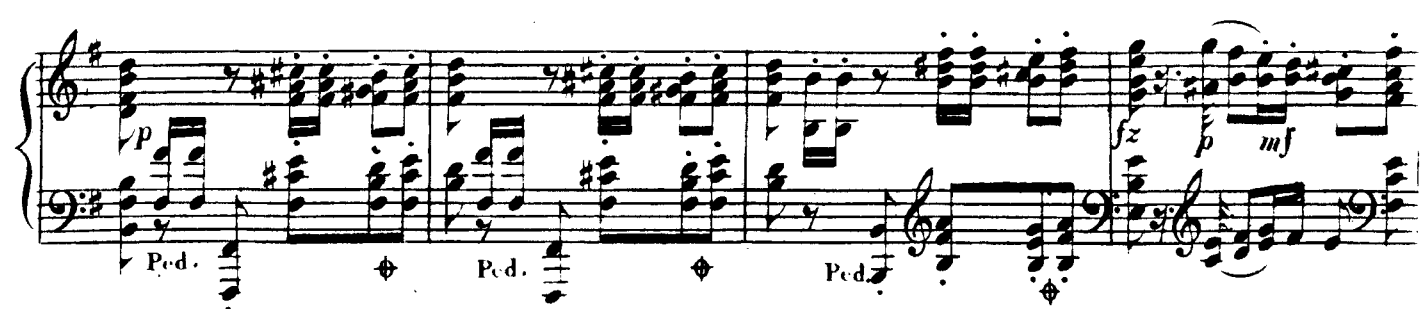

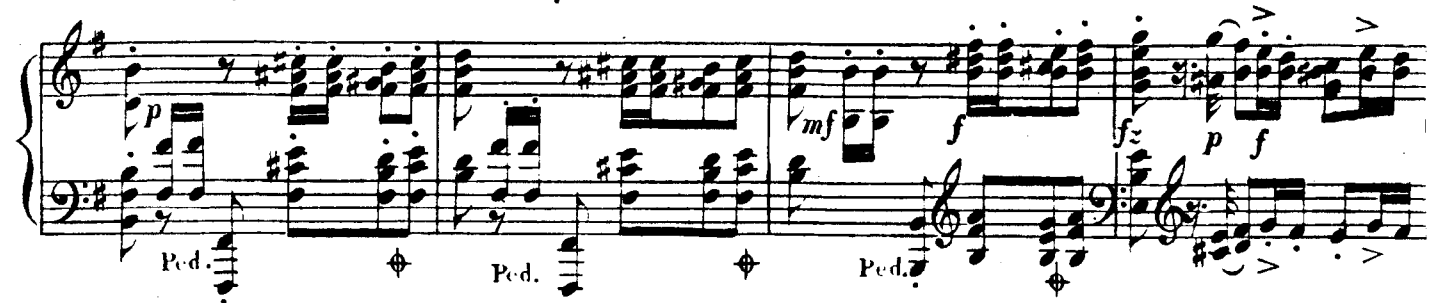

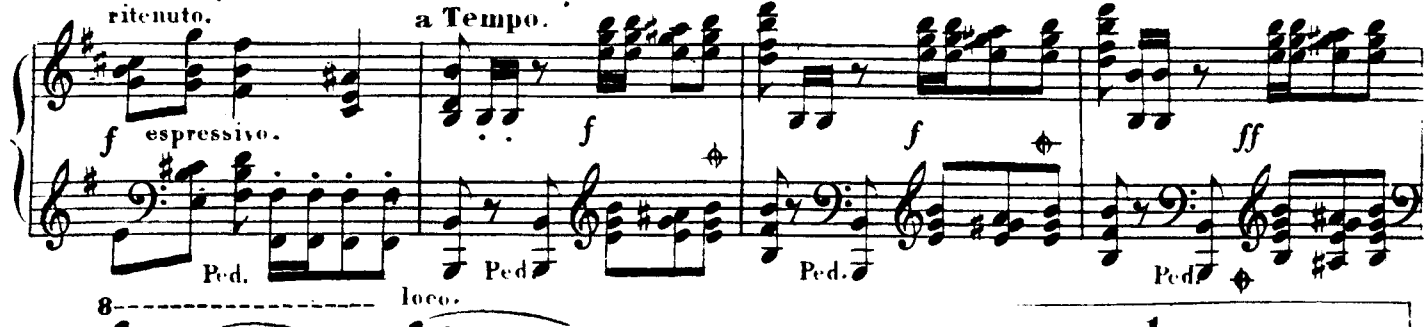

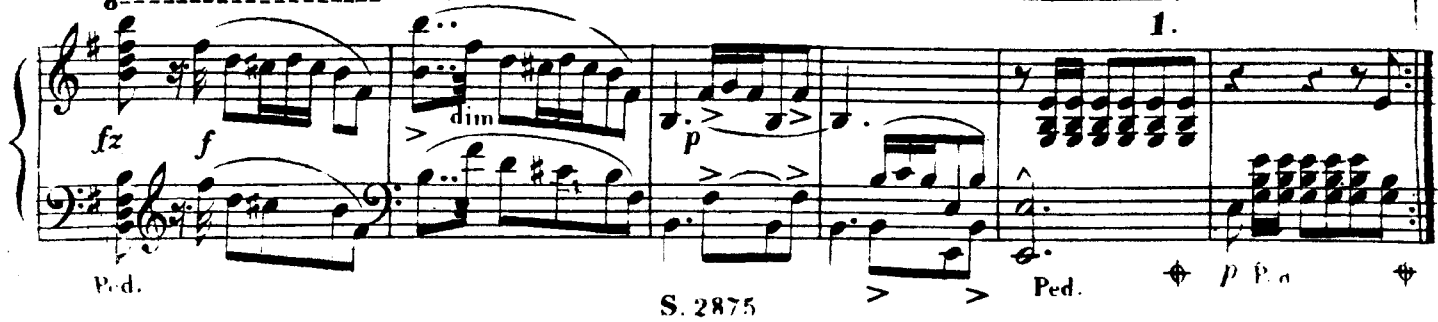

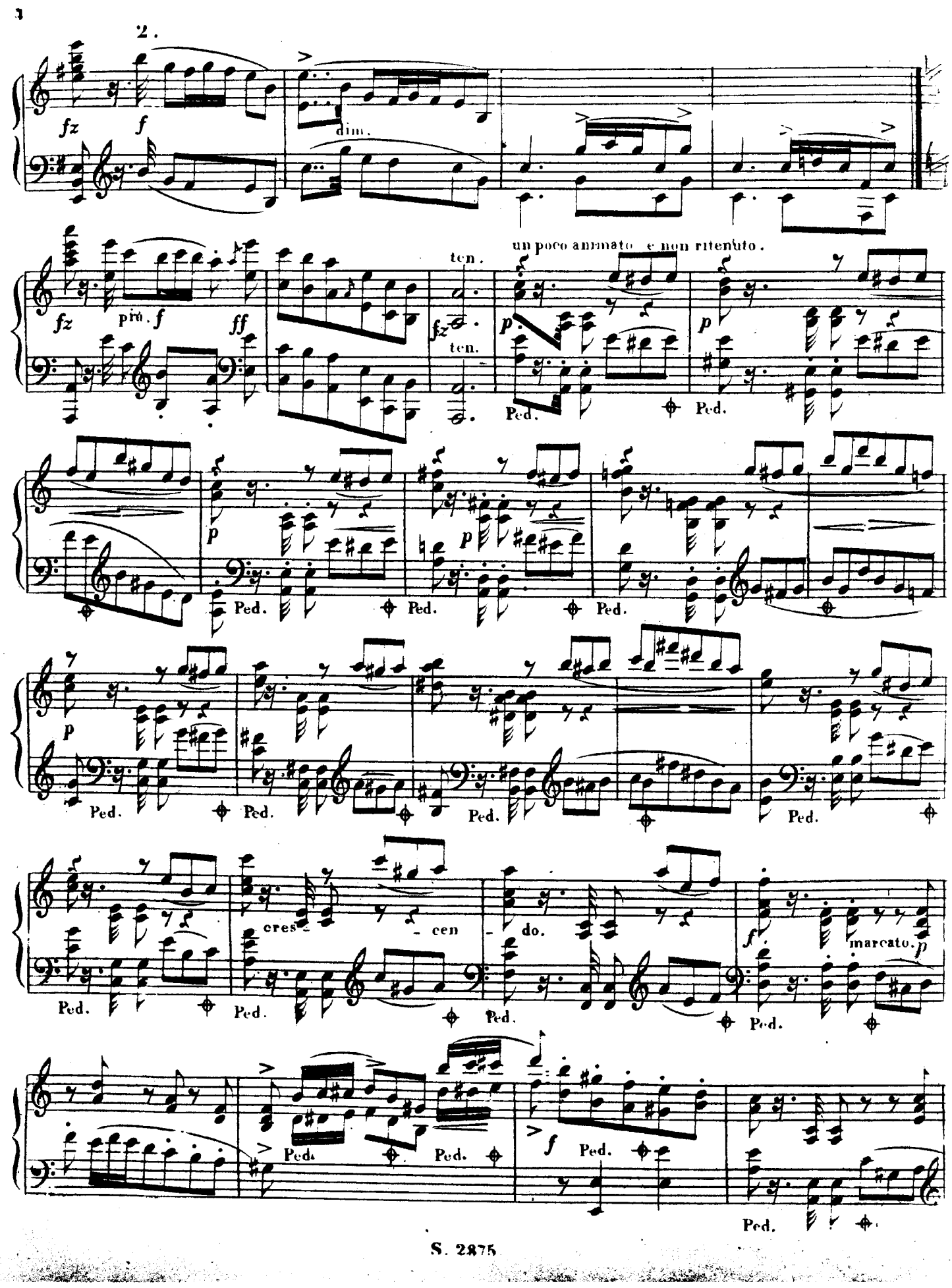

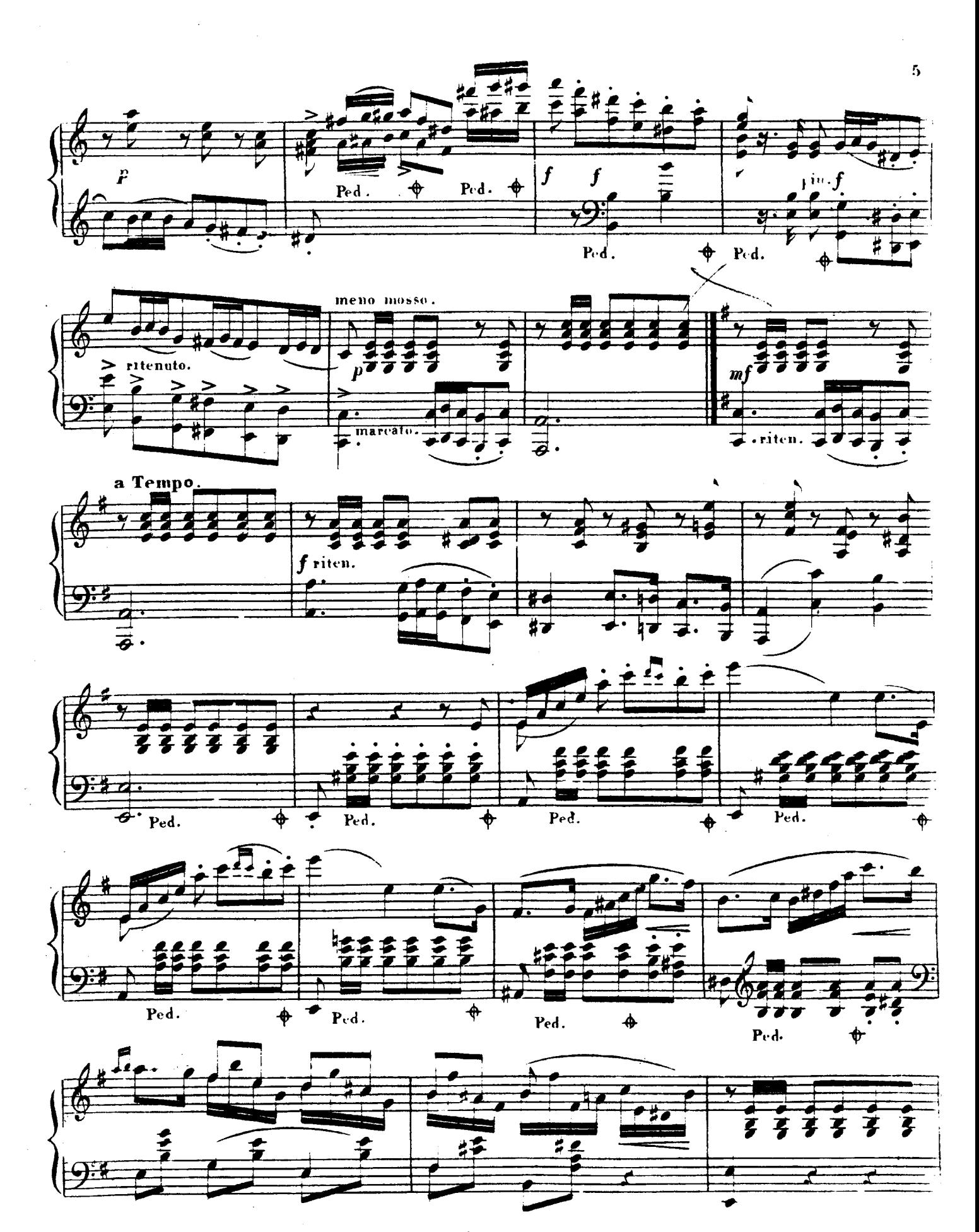

 $S.2875$ 

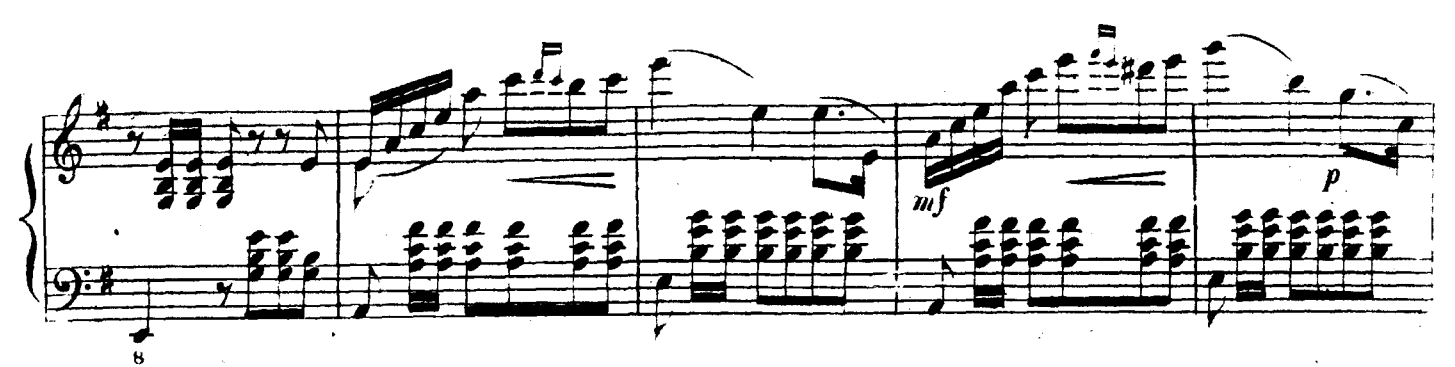

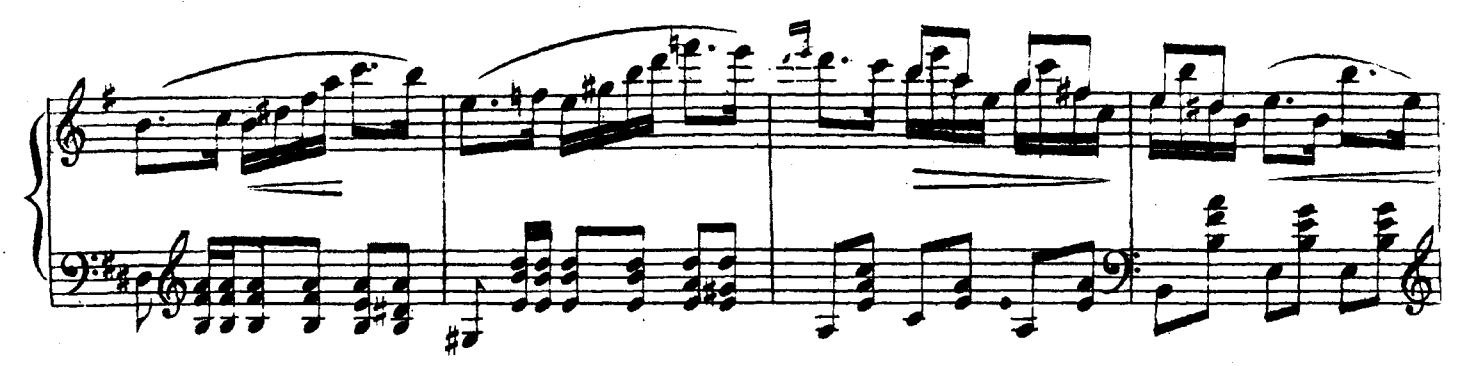

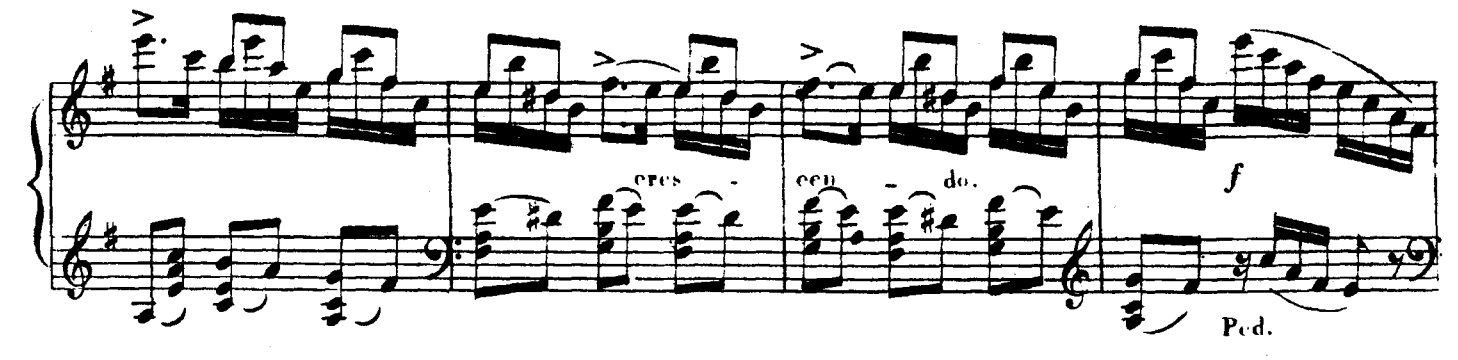

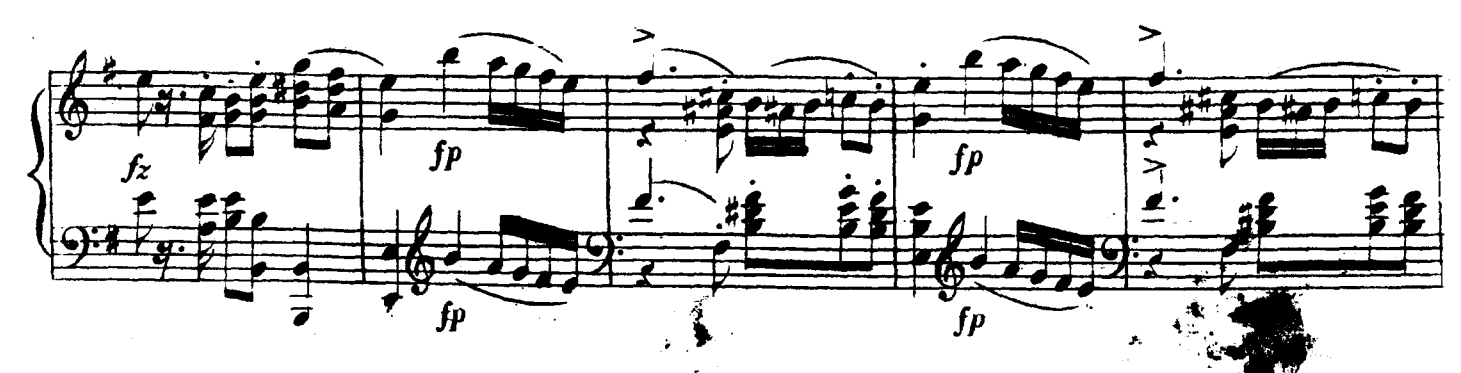

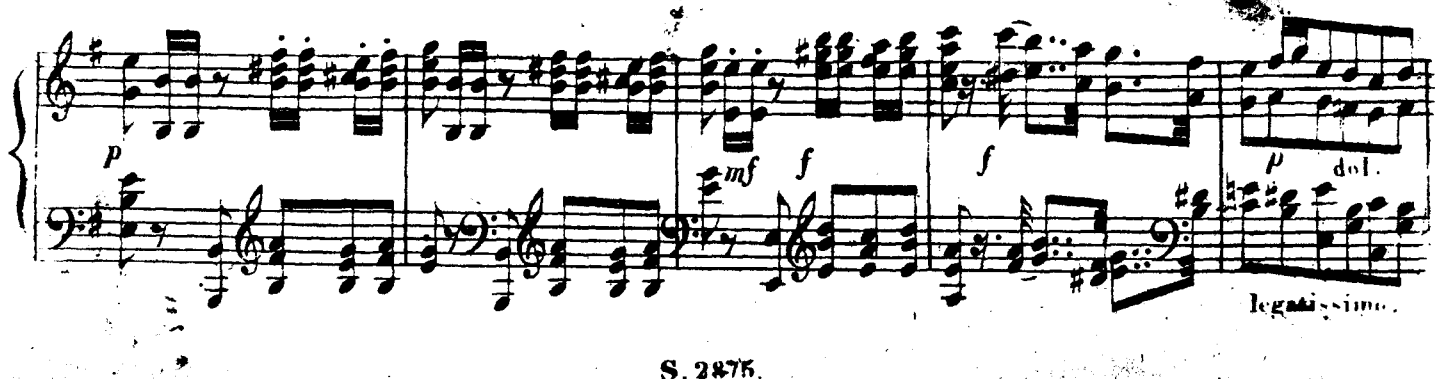

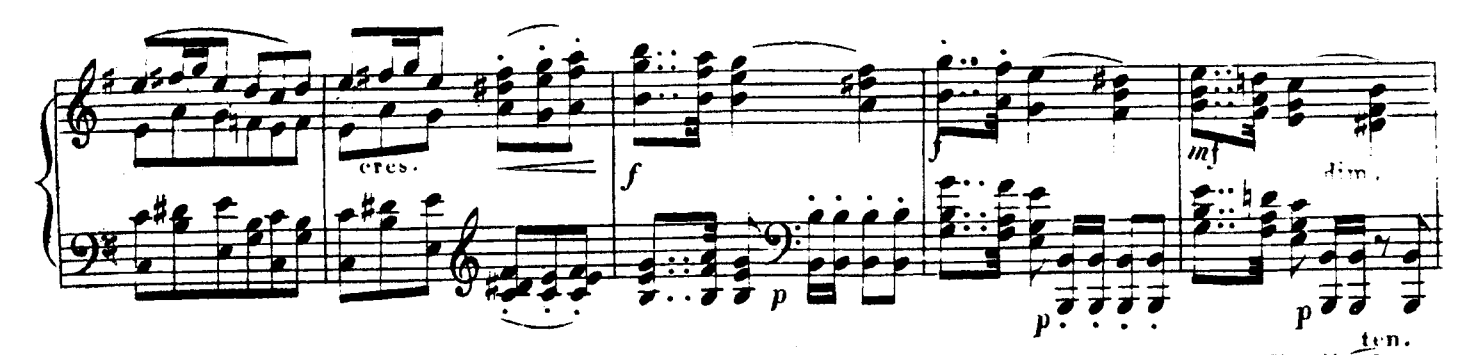

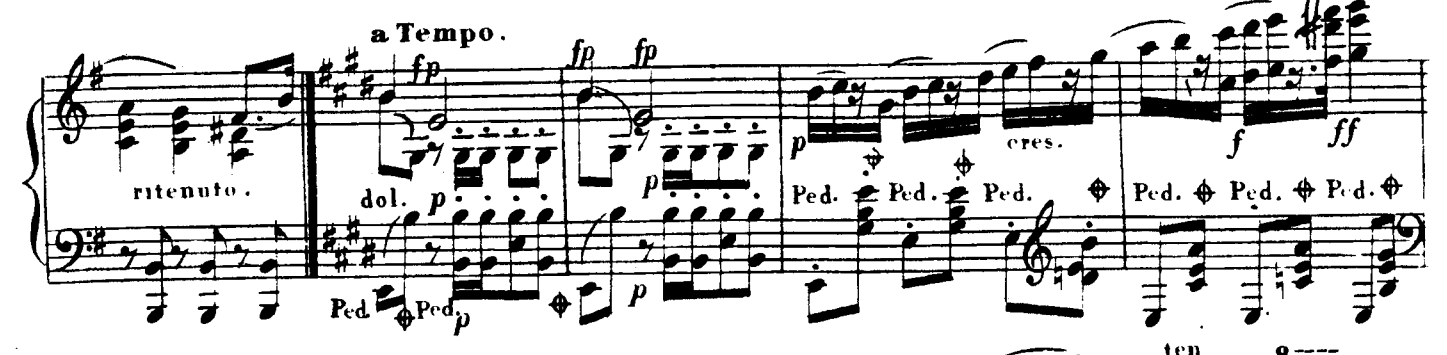

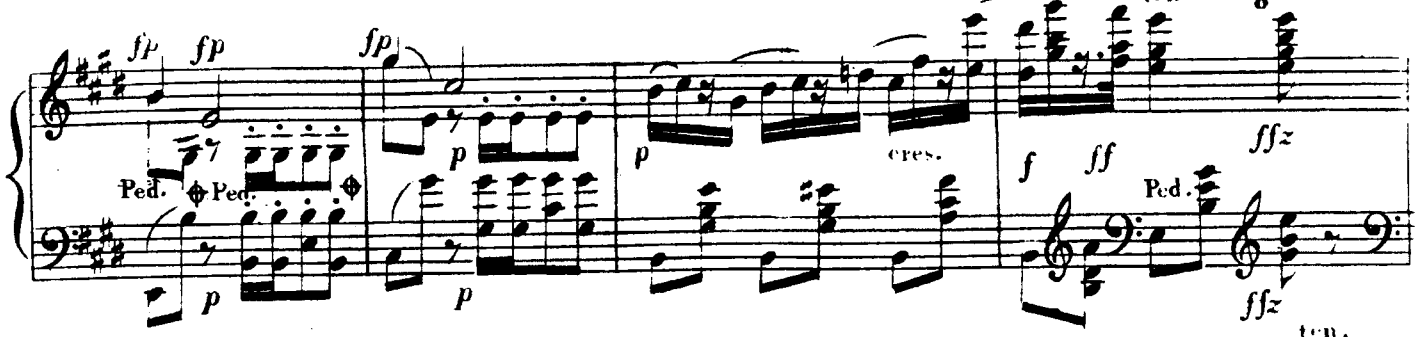

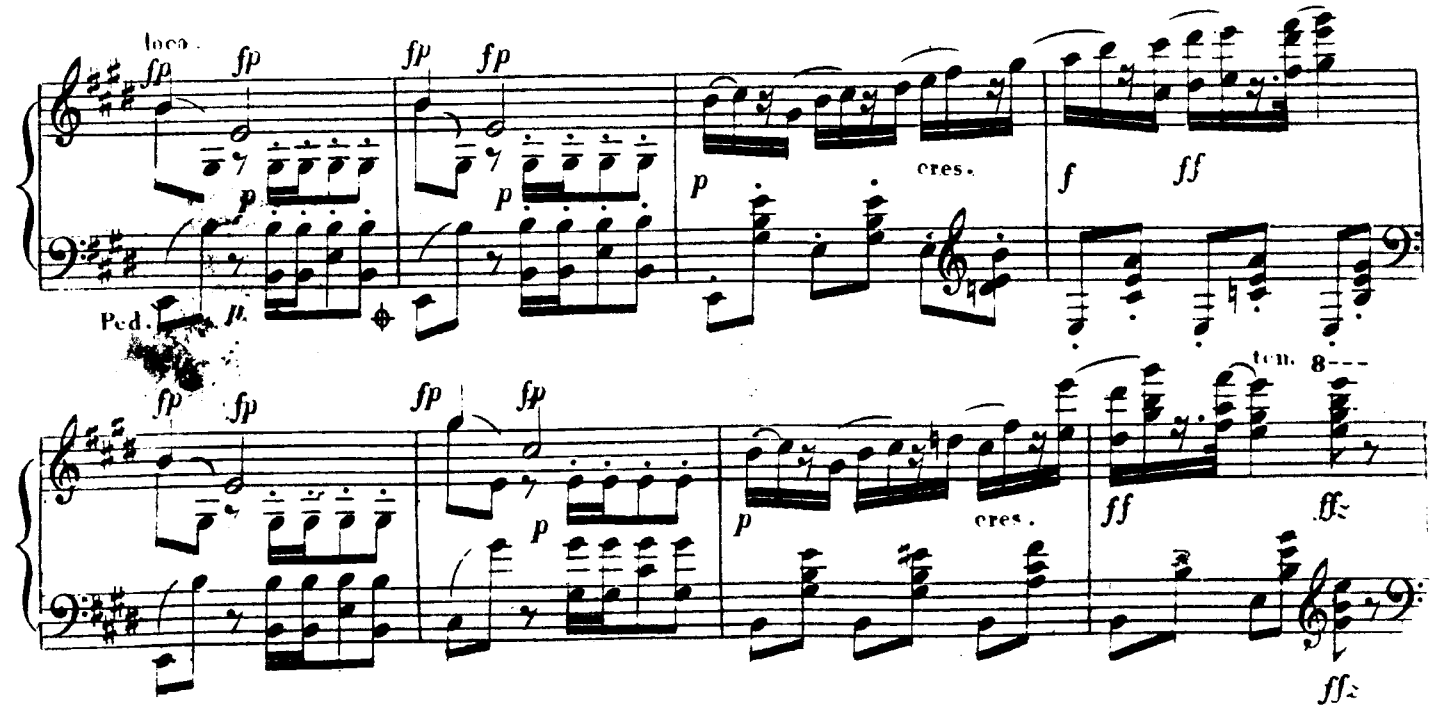

 $S.2875.$ 

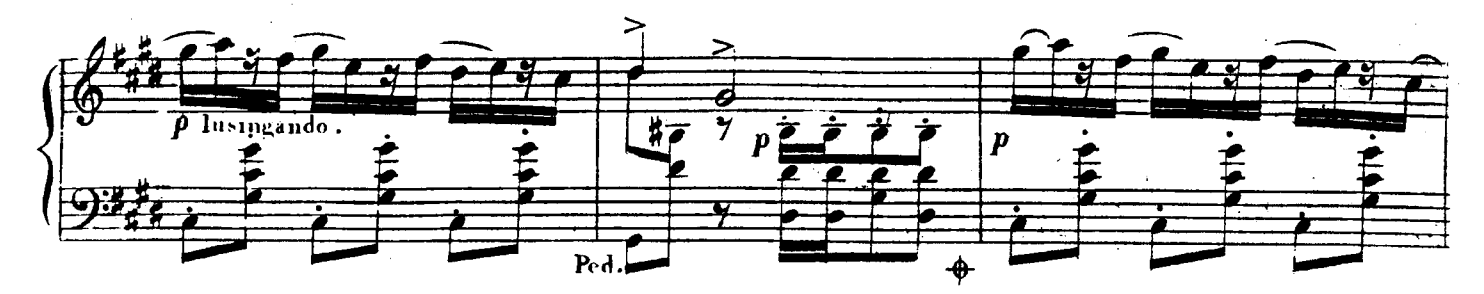

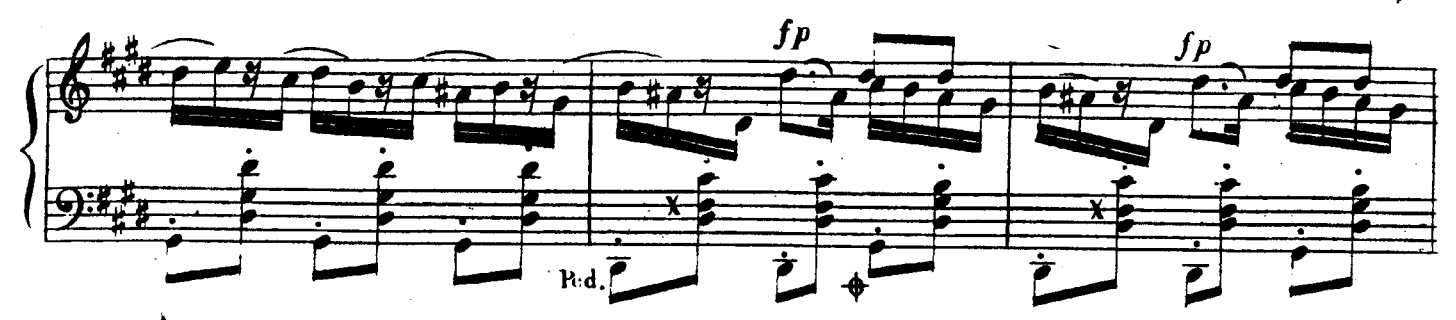

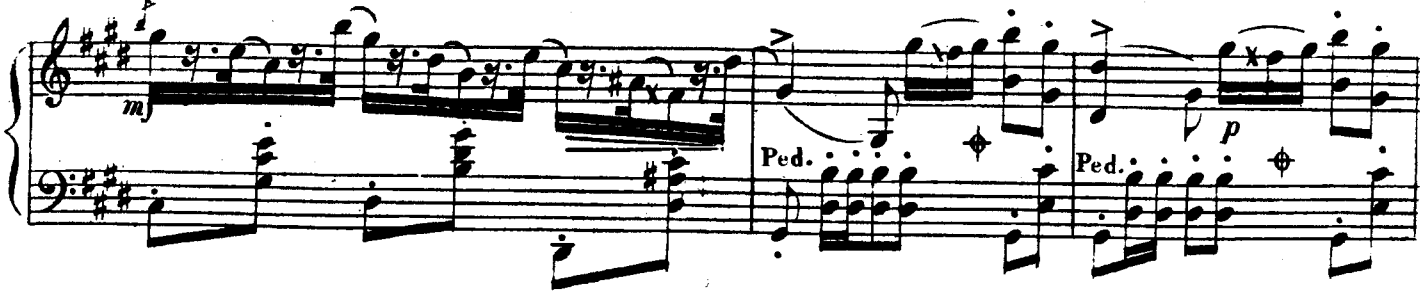

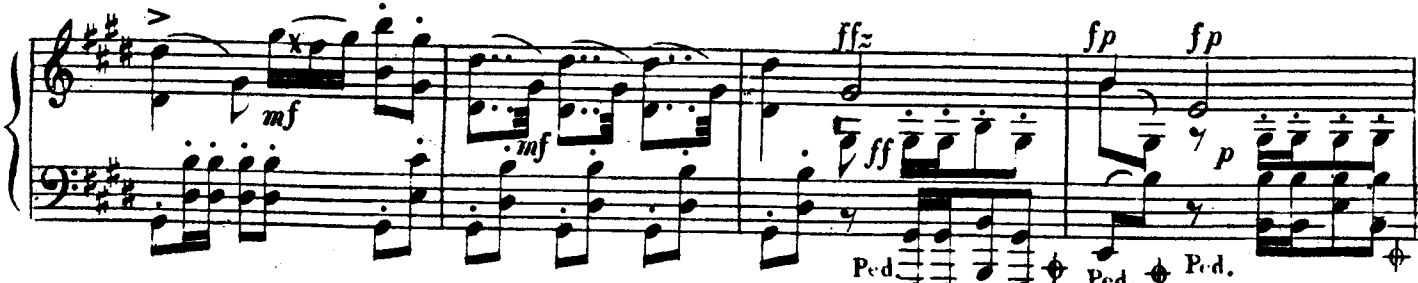

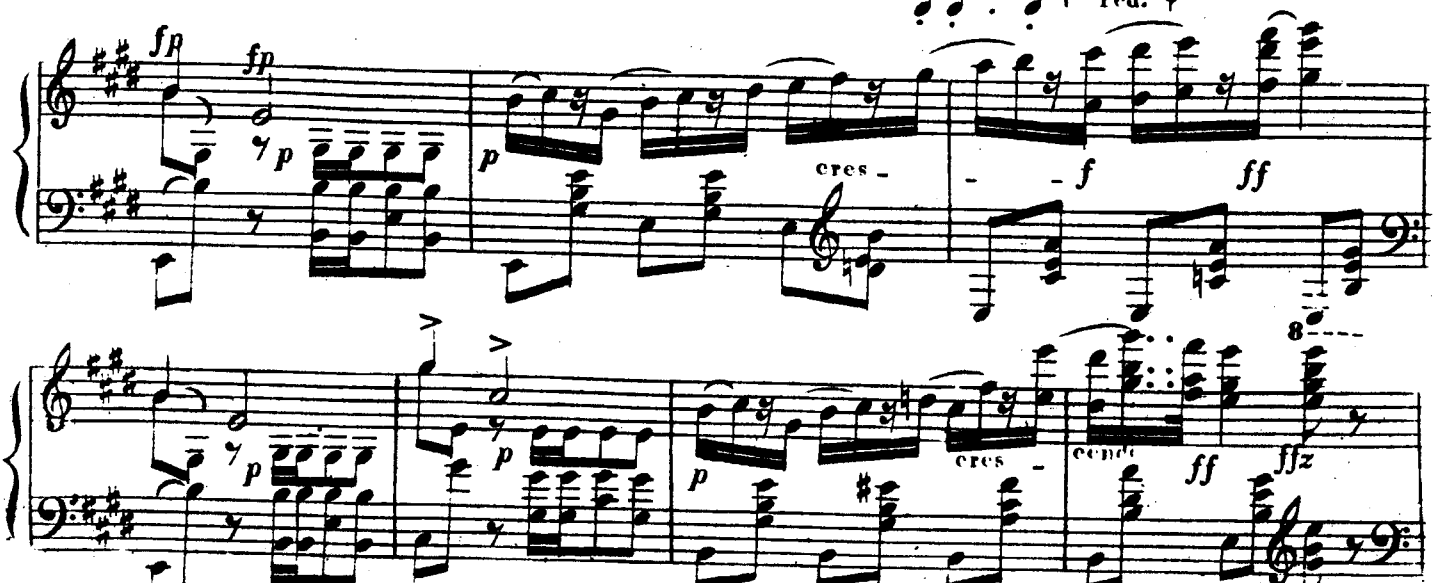

S. 2875.

 $\int f$ 

 ${\color{red} 8}$ 

<u>e de de la p</u>

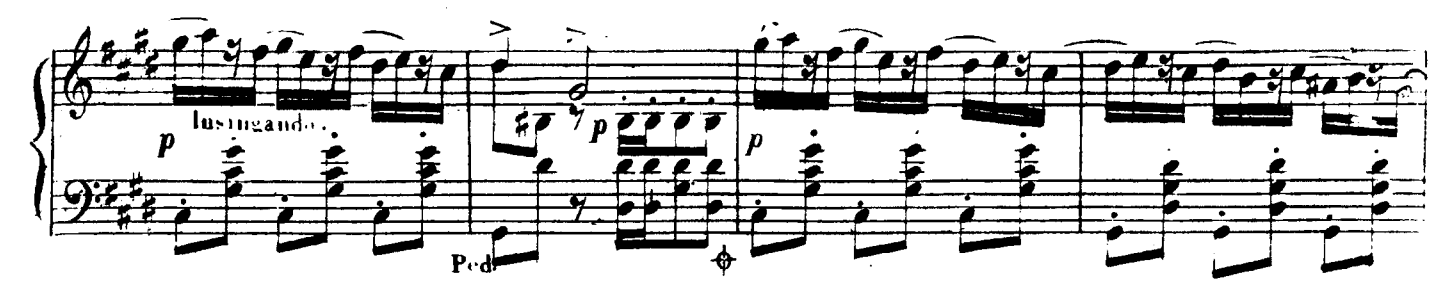

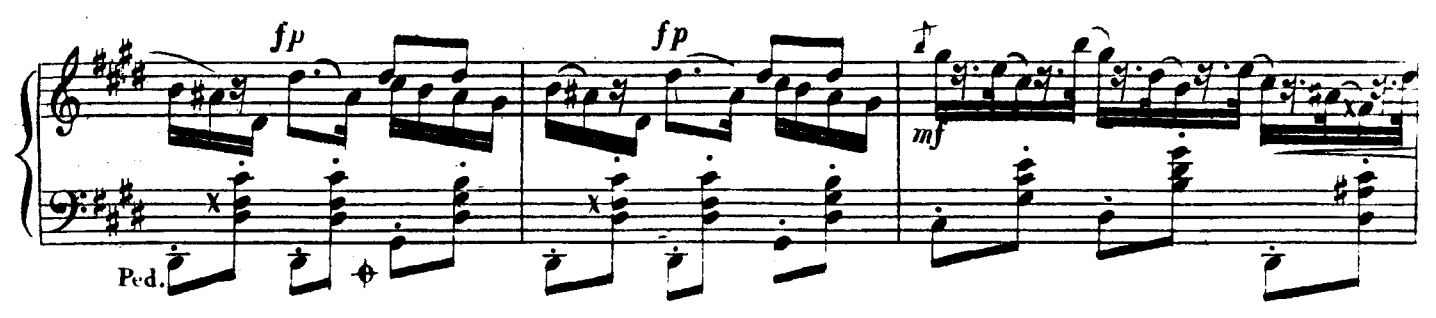

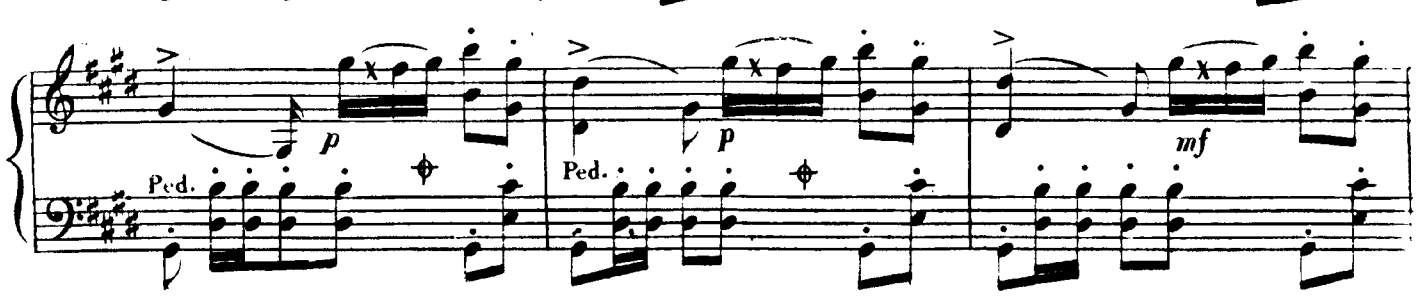

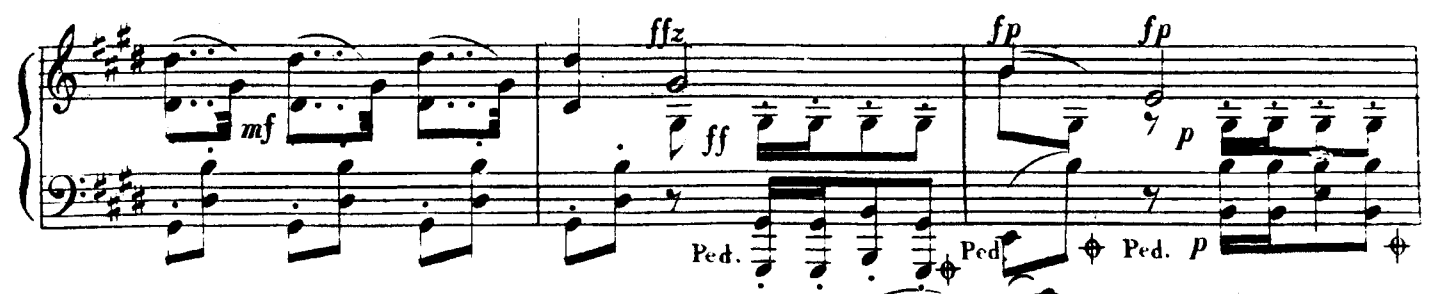

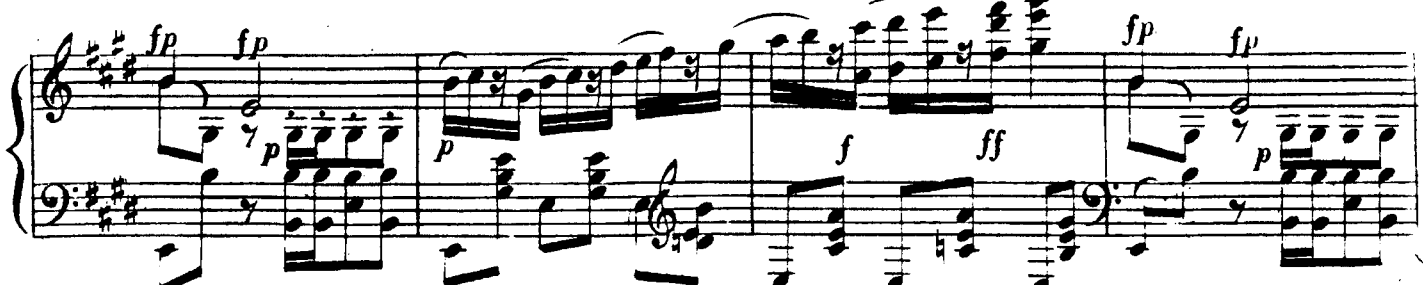

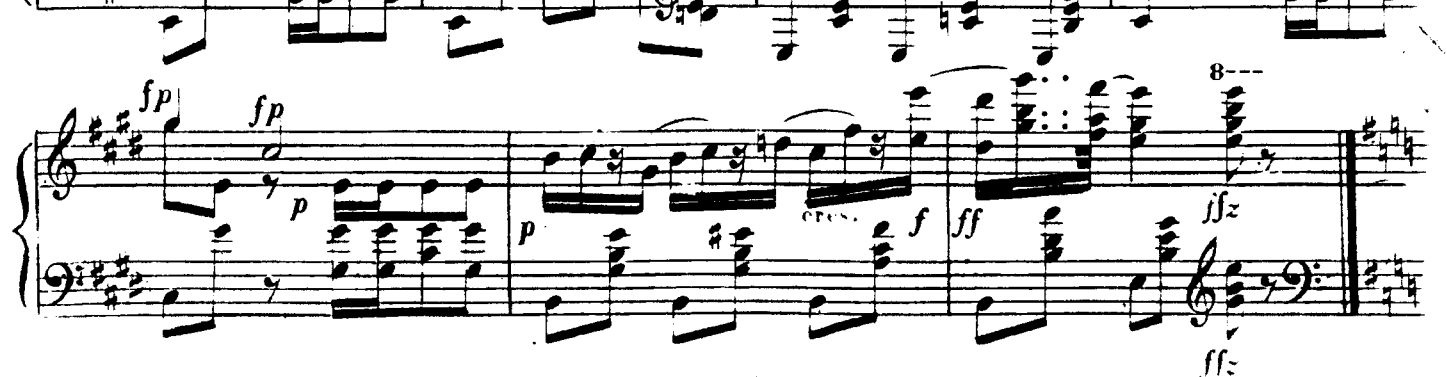

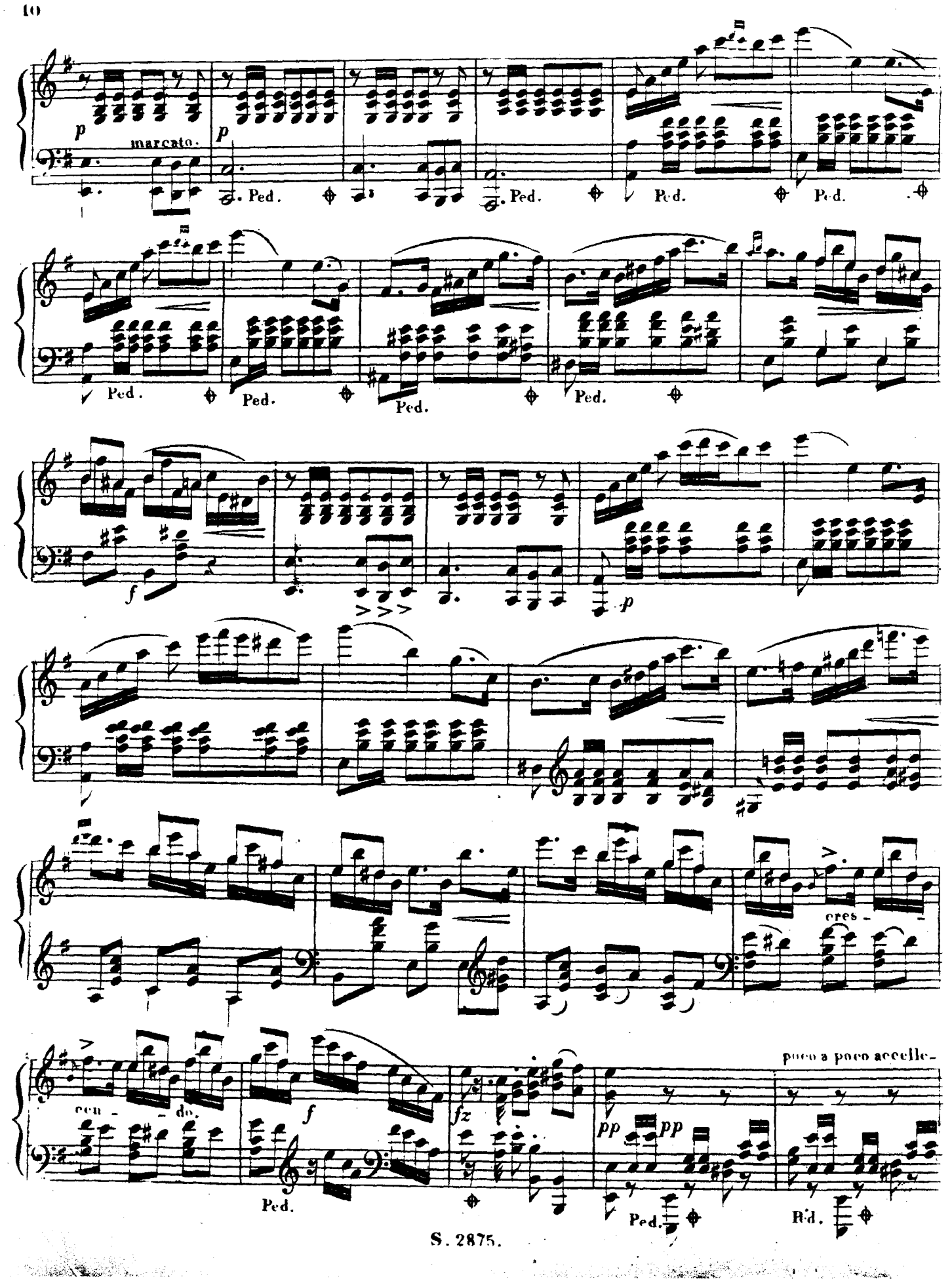

 $\overline{\mathbf{10}}$ 

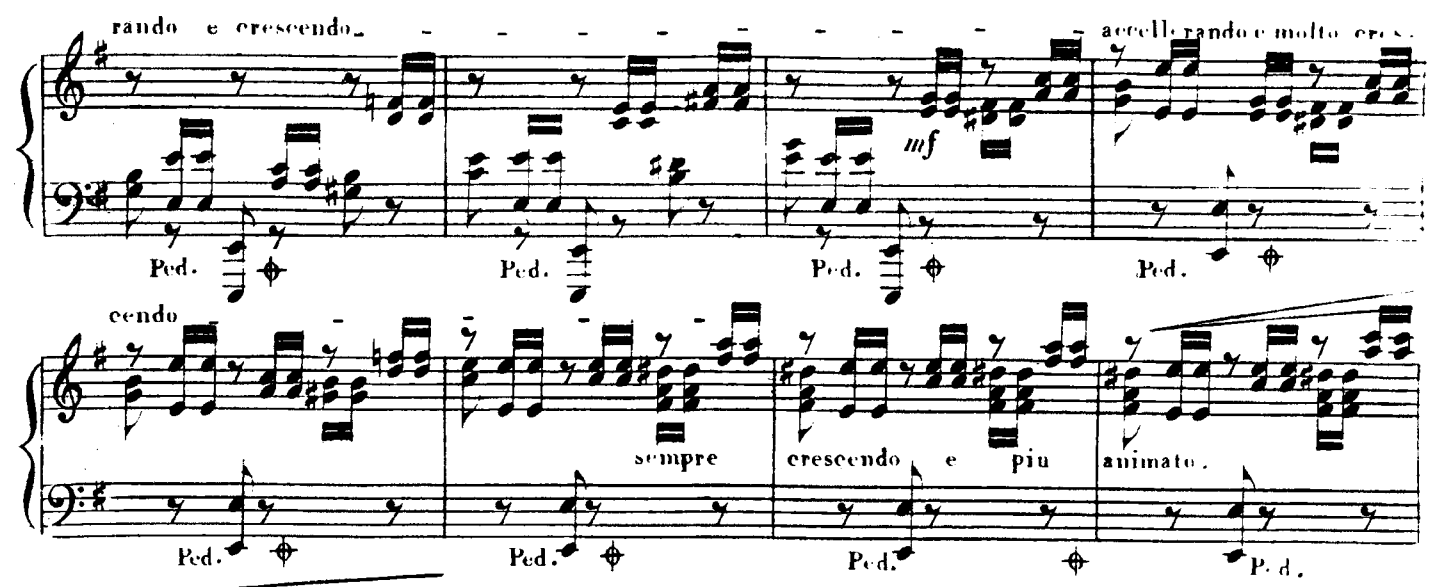

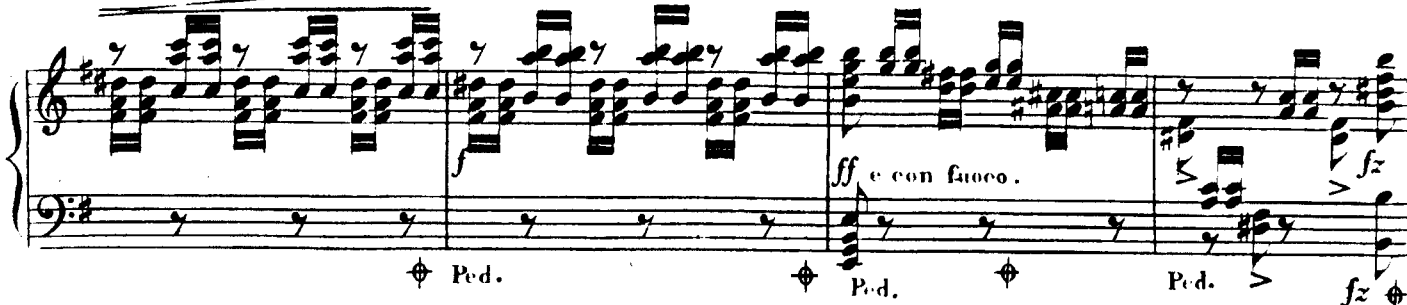

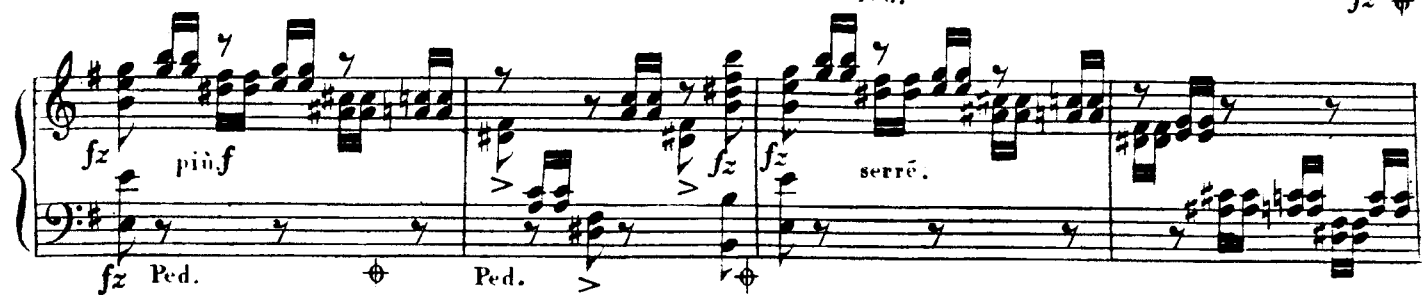

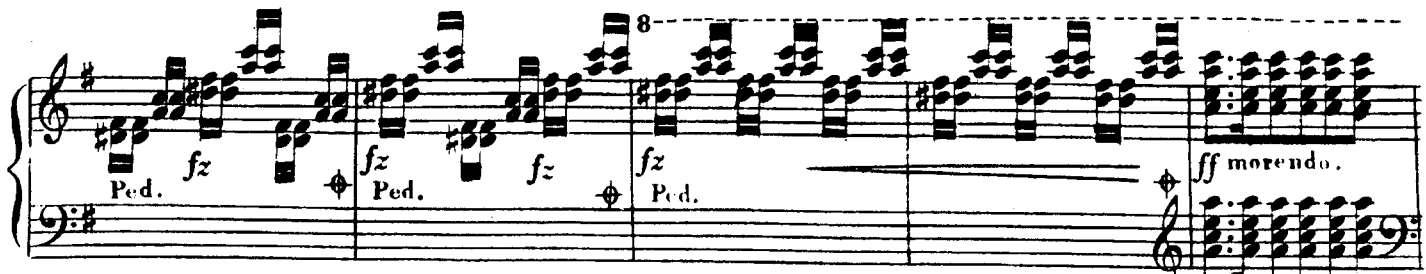

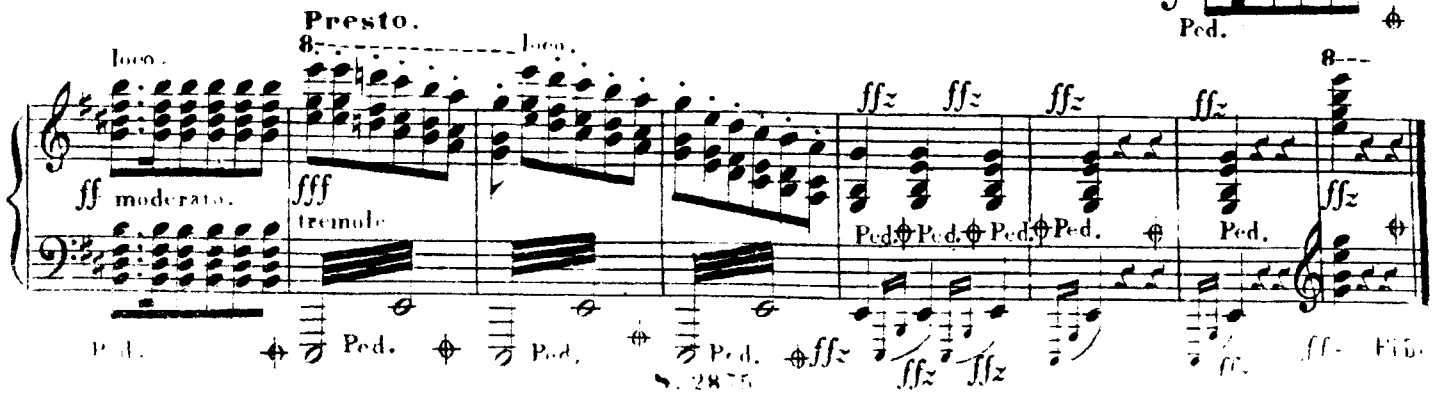